**ГОСУДАРСТВЕННОЕ БЮДЖЕТНОЕ УЧРЕЖДЕНИЕ ДОПОЛНИТЕЛЬНОГО ОБРАЗОВАНИЯ ДВОРЕЦ ТВОРЧЕСТВА ДЕТЕЙ И МОЛОДЕЖИ КОЛПИНСКОГО РАЙОНА САНКТ-ПЕТЕРБУРГА**

РАССМОТРЕНА И ПРИНЯТА

на педагогическом совете ДТДиМ

Протокол № 3 от 01.09.2021

УТВЕРЖДАЮ

Директор ДТДиМ

\_\_\_\_\_\_\_\_\_\_\_\_\_\_\_ Н.Е. Самсонова

Приказ № 344-ОД от 01.09.2021

ДОПОЛНИТЕЛЬНАЯ ОБЩЕОБРАЗОВАТЕЛЬНАЯ ОБЩЕРАЗВИВАЮЩАЯ ПРОГРАММА **«Дизайн»** 

> Возраст учащихся: 12 – 17 лет Срок реализации: 2 года

> > Разработчик:

Бушуева Юлия Александровна – педагог дополнительного образования отдела прикладного творчества

#### **1. Пояснительная записка**

**Дизайн —** сфера деятельности, появившаяся относительно недавно, по сравнению с традиционными направлениями изобразительной деятельности: рисунком, живописью, скульптурой. Дизайн-деятельность выходит за рамки узкопрофессиональных задач и глубоко проникает в социальный организм, что ставит перед всем обществом проблему качественного образования специалистов-дизайнеров. В России дизайн-образование находится в стадии становления и развития: уже функционирует система высшего и среднего специального образования, но отсутствует система предпрофессиональной подготовки, что снижает уровень образования и культуры будущих дизайнеров. Профессия дизайнера требует от человека особого типа мышления – гибкого и парадоксального, большой эрудиции и разносторонних интересов, развитой способности к воображению и фантазии, художественной интуиции и вкуса. Многие из этих способностей наиболее полно раскрываются в будущем, если с самого раннего детства создать условия для их совершенствования.

В отделе прикладного творчества в разные годы реализовывались программы, включающие в свое содержание знакомство с основами дизайна: такие как «Дизайн из разных материалов», «Основы промышленной графики», «Дизайн одежды «Шарм». Программа изостудии «Первоцвет» включала отдельные темы и задания, связанные с дизайном. Исходя из анализа перспективных направлений развития науки, технологий, креативных индустрий было принято решение о разработке программы по изучению различных направлений и технологий дизайна.

Программа «Дизайн» разработана для обучающихся старшего возраста и направлена на создание единого профориентирующего пространства, способствующего развитию у учащихся данной возрастной категории не только необходимых предпрофессиональных компетенций в области дизайнерского дела, но и становлению визуально-преобразующей проектной деятельности, формированию у начинающих дизайнеров готовности к продолжению обучения в средних и высших учебных заведениях по профильным специальностям.

## **Направленность:** Художественная

### **Уровень освоения: б**азовый

#### **Актуальность:**

Дизайн – неотъемлемая часть общества. На данный момент он присутствует везде: в рекламе, в сайтах, в приложениях. Это творческая профессия помогает развивать креативность и творческое мышление. Так, данная программа направлена на детей, имеющих большой интерес к изобразительному искусству, желание систематически заниматься в ИЗО-студии и попробовать себя в новом виде деятельности. Программа построена таким образом, чтобы дать учащимся представление о системе взаимодействия дизайна с жизнью, обратить внимание на присутствие этой профессии. В программе предусматривается обучение, как подготовленных детей, так и детей, не имеющих опыта в дизайне и в рисовании.

**Отличительные особенности:** Заключаются вправе отойти от Академической школы рисунка и живописи, то есть освоить новый вид деятельности - декоративную композицию. Программа поможет снять так называемую «Ограничительную коробочку» - развить креативное мышление, которое помогает смотреть на проблемы под разными углами. Программа способствует развитию абстрактного, творческого мышления, ориентирует на выбор будущей профессии.

**Адресат программы:** настоящая программа предназначена для работы с учащимися, в системе дополнительного образования. Рекомендуемый возраст для обучения от 12 до 17 лет

#### **Объем и срок реализации программы:**

Срок реализации программы *–* 2 года, общее количество часов - 288: 1 год обучения 144 часа 2 год обучения 144 часа

**Цель программы:** Художественно-эстетическое развитие личности, профессиональное самоопределение учащегося на основе приобретённых им художественно - исполнительских и теоретических знаний, умений и навыков в области дизайна.

## **Задачи программы:**

## *Обучающие:*

- Расширить знания, полученные на уроках изобразительного искусства
- Познакомить с направлениями дизайна
- Познакомить с основами знаний в области композиций, дизайна, цветоведения, компьютерной графики
- Познакомить с техническими терминами, использованием их в работе;
- Возможность выбора будущей профессии в области дизайна, например, графический дизайн или веб – дизайн.

## *Развивающие:*

- Развивать пространственное и абстрактное мышления
- Развивать собственное представление о возможных подходах в решении

образных, выразительных и композиционных задач.

• Развивать умение анализировать созданные работы.

• Самоопределение и ориентация в мире современных профессий, связанных с художественным творчеством, подготовка к осознанному выбору и планированию карьеры.

#### *Воспитательные:*

- Воспитывать собранность, аккуратность при подготовке к занятию;
- Воспитывать умение планировать свою работу;
- Воспитывать умственные и волевые усилия, концентрацию внимания, логичность;
- Воспитывать толерантное отношение в группе.
- Формирование профессионального самосознания, умения соотносить профессиональные предпочтения со своими возможностями.

#### **Условия реализации программы:**

#### *Условия набора в коллектив:*

В реализации программы принимают участие дети от 12 до 17 лет, интересующиеся графическим дизайном и желающие познакомится с его основами.

#### *Условия формирования групп:*

Группы разновозрастные, обучающиеся в возрасте от 7 до 10 лет объединяются в группу:

1 год обучения - 15 человек по уровню начальной подготовки

2 год обучения - 12 человек

#### *Количество детей в группе:*

- первый год обучения – 15 человек

- второй год обучения – 12 человек

*Возможность и условия зачисления в группы второго и последующих годов обучения:* возможен прием учащихся, занимавшихся в других коллективах изобразительного творчества. В этом случае зачисление происходит на основании анализа и оценки домашних работ поступающего и тестирования

*Особенности организации образовательного процесса:* 

1 год обучения 144 часа, 2 раз в неделю по 2 часа

2 год обучения 144 часа, 2 раза в неделю по 2 часа

*Формы проведения занятий:* комбинированное занятие, практическое занятие, мастер-класс, экскурсия, беседа, игра, круглый стол.

*Формы организации деятельности обучающихся на занятии:* 

На занятиях предусматриваются следующие формы организации учебной деятельности: индивидуальная, фронтальная, коллективное выполнение проектов.

Необходимое кадровое и материально-техническое обеспечение программы:

*Оборудование*: учебная магнитная доска, стол для преподавателя, столы для учащихся, стулья, мольберты, компьютер, проектор

*Инструменты:* зажимы разных размеров для мольбертов и бумаги, кнопки, скрепки, линейки, кисти разных размеров и форм (колонок, синтека), ножницы канцелярские, ножницы ученические, резинки стирательные, канцелярские ножи, коврик для резки, калька

*Графические материалы:* карандаши простые, маркеры чёрные, линеры черные, линеры белые, гелиевые ручки (чёрные, белые).

*Живописные материалы:* темпера, акрил по ткани

*Материалы для выставочной деятельности:* ватман для паспарту, картон для жёстких паспарту, клей резиновый, клей момент, капроновый шнур, металлические линейки и угольники, скотч односторонний, скотч двухсторонний, саморезы.

Для реализации электронного модуля программы необходимы:

- персональные компьютеры
- интерактивная плазменная панель
- выносной жесткий диск для хранения информации

## **Планируемые результаты**

#### *Личностные:*

- 1. Ответственное отношение к организации содержательного досуга.
- 2. Умение планировать свою работу
- 3. Способность к установлению связи между поставленной целью, мотивом и качеством выполнения работы.
- 4. Уважительное отношение к сверстникам

## *Метапредметные:*

- 1. Развитие пространственного и абстрактного мышления, посредством выполнения неординарных задач.
- 2. Развитие умения управлять своей деятельностью по созданию эскизов и выполнения изделий посредством активизации внимания, памяти, образного мышления.
- 3. Развитие умений планировать, анализировать и осуществлять корректировку плана по выполнению творческой работы
- 4. Формирование положительных мотивов учебной деятельности, дополнительных профессионально значимых компетенций, интереса к творческим видам профессий;

## *Предметные:*

- 1. Представления об изобразительном искусстве и техническом творчестве как среде знаковой и эмоциональной коммуникации.
- 2. Знания о том, что такое понятие «дизайн», какие есть его виды, и какая продукция получается в результате творческой деятельности в определенном направлении дизайна.
- 3. Знания общих закономерностей изобразительного искусства, основных понятий: композиция, перспектива, компьютерная графика и т.д.
- 4. Знание технических терминов, помогающих в понимании компьютерных программ и умении ими апеллировать при работе.

#### *Формы предъявления результатов***:**

Освоив программу «Дизайн», учащиеся могут стать победителями и призерами конкурсов и выставок, связанных с изобразительно деятельностью и дизайн проектированием.

## **2. Учебный план**

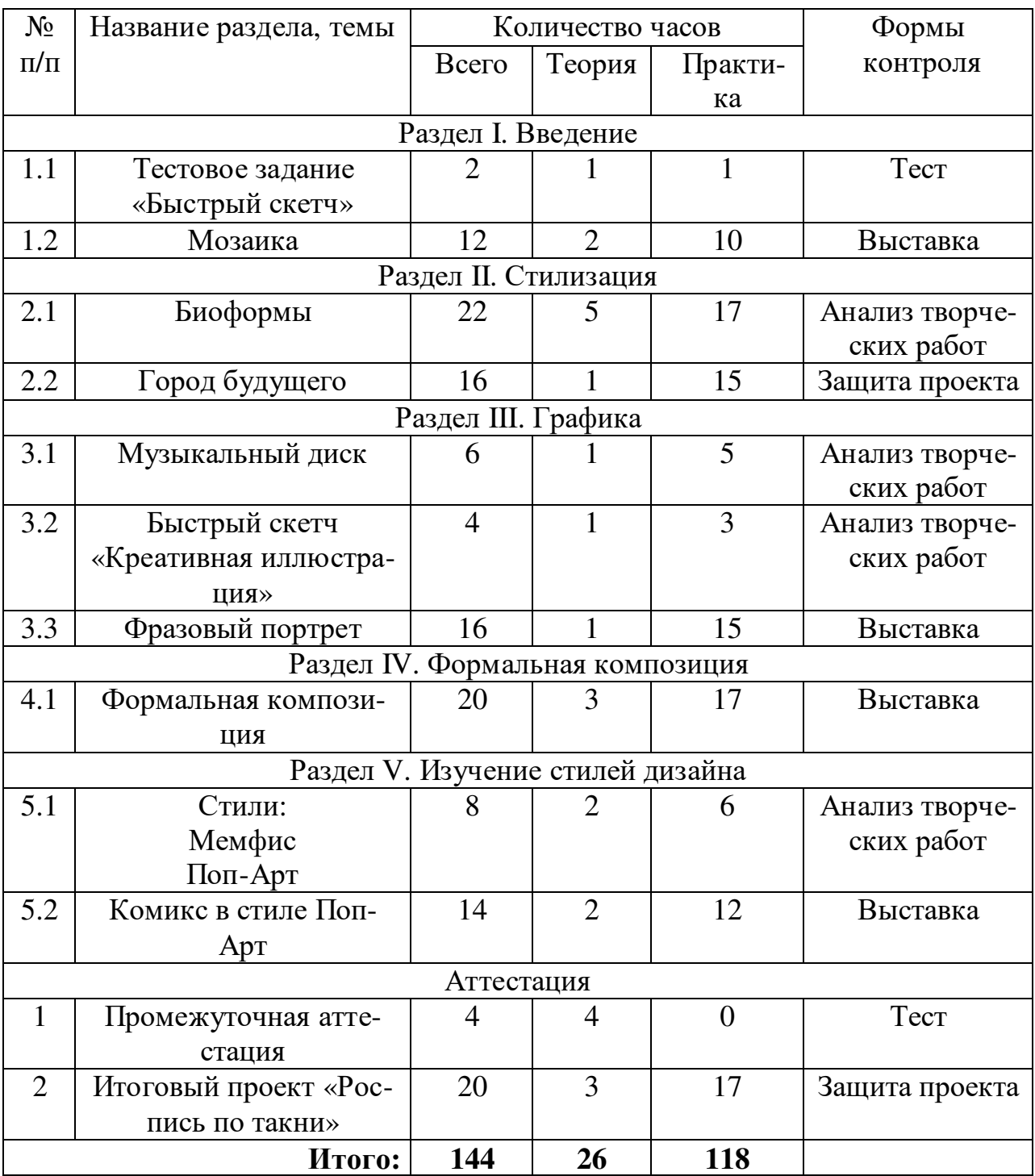

## **Учебный план первого года обучения**

# **Учебный план второго года обучения**

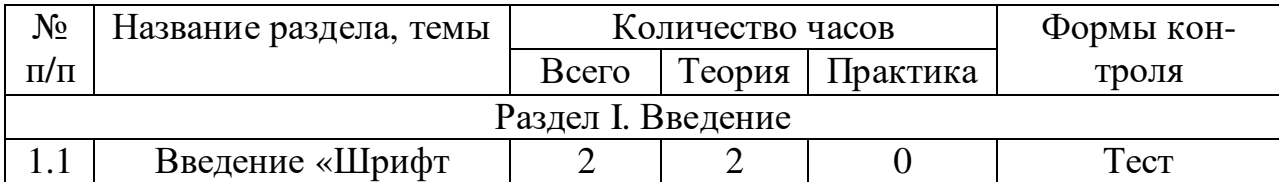

![](_page_7_Picture_367.jpeg)

#### **3. Оценочные и методические материалы**

Система контроля освоения содержания программы включает в себя:

Система контроля освоения содержания программы включает в себя:

 **Вводный контроль**: учащимся предлагаются творческие задания, направленные на диагностику начального уровня обучающихся. Результаты анализируются и используются в дальнейшем в ходе построения учебного маршрута.

**Текущий контроль**: проводится в ходе подведения итогов каждого занятия в форме вопросов к учащимся и просмотров работ*.* По результатам освоения отдельных тем организуются мини-выставки работ учащихся в помещении изостудии.

**Промежуточная аттестация**: проводится по результатам прохождения нескольких тем программы и по итогам каждого полугодия. Промежуточная аттестация проводится в счет аудиторного времени, предусмотренного на учебный предмет, проходит виде творческого просмотра работ учащихся по окончании каждого полугодия учебного года. Теоретические знания учащихся оцениваются в ходе выполнения тестов. Практические умения и навыки оцениваются в ходе выполнения практических заданий. Критериями оценки являются наличие знаний и умений и навыков по содержанию программы.

Промежуточная аттестация проводится по графику: 1 полугодие с 10 по 25 декабря, 2-е полугодие – с 10 по 25 мая.

 **Промежуточная аттестация по результатам освоения программы** проводится в форме просмотра работ за год. Теоретические знания учащихся оцениваются в ходе выполнения тестов. Практические умения и навыки оцениваются в ходе выполнения практических заданий, защиты итогового проекта..

Промежуточная аттестация проводится согласно графику, результаты заносятся в ведомость промежуточной аттестации.

#### **Формы предъявления результатов:**

Формой предъявления результатов обучения являются выставки и конкурсы материального и визуального творчества разных уровней. На этом этапе учащиеся самостоятельно задумывают и выполняют творческую работу, отражающую устремления и приобретённый опыт автора.

![](_page_8_Picture_633.jpeg)

#### **Формы фиксации результатов**:

![](_page_9_Picture_835.jpeg)

![](_page_10_Picture_774.jpeg)

![](_page_11_Picture_381.jpeg)

Система оценки обеспечивает фиксацию достижения учащимся предметных, личностных и метапредметных результатов в рамках накопленной оценки: включает в себя педагогическое аналитическое наблюдение за учащимся в течение учебного полугодия, выполнение контрольных заданий для диагностики теоретического и практического содержания, творческого задания для выявления развития личностных качеств и метапредметных умений.

Показатели результативности оцениваются в баллах:

1 балл (низкий уровень), 2 балла (средний уровень), 3 балла (высокий уровень)

Уровень результативности освоения дополнительной общеобразовательной программы в целом оценивается по общей сумме баллов:

6-9 баллов – программа в целом освоена на низком уровне (Н)

10-14 баллов - программа в целом освоена на среднем уровне (С)

15-18 баллов - программа в целом освоена на высоком уровне (В)

![](_page_11_Picture_382.jpeg)

![](_page_12_Picture_512.jpeg)

Вышеуказанные характеристики результатов учащихся выявляются педагогом методом наблюдения в ходе реализации проекта, а также с помощью анализа результатов проектной деятельности и оцениваются по пятибальной шкале. Баллы заносятся в таблицу, суммируются и по сумме баллов определяется уровень достижений ребёнка.

## **Уровни достижений в проектной деятельности Сумма баллов**.

![](_page_12_Picture_513.jpeg)

**Используемые методики, методы и технологии:** По источникам передачи содержания:

1) словесные (рассказ, беседа, объяснение, инструктаж, дискуссия);

2) практические (упражнение, тренировка, игра, круглый стол);

3) наглядные (демонстрирование, иллюстрирование, применение компьютера индивидуального пользования).

По достижению дидактических целей и решению познавательных задач, то их можно разделить на следующие группы:

1) методы приобретения новых знаний;

2) методы формирования умений и навыков по применению знаний на практике;

3) методы проверки и оценки знаний, умений и навыков.

По характеру (степени самостоятельности и творчества):

1) **объяснительно-иллюстративный** (осуществляется как лекция, рассказ, демонстрация опытов и др.);

2) **репродуктивный** (составление заданий для обучающихся на воспроизведение ими знаний, решение задач, воспроизводство заданных действий);

3) **метод проблемного изложения** (поставка проблемы, формулирование познавательной задачи, сравнение точки зрения и т.п.).

### **Технологии обучения:**

Традиционная (репродуктивная) технология обучения – ориентирована на передачу знаний, умений и навыков. Она обеспечивает усвоение обучающимися содержания обучения, проверку и оценку его качества на репродуктивном уровне. Действия педагога связаны с объяснением, показом действий, оценкой их выполнения учащимися и корректировкой.

Технология развивающего обучения – направлена на решение учебных задач под руководством взрослых и в сотрудничестве с более подготовленными товарищами на усложнение материала, постановку логических зада и усиление темпов.

Технология коллективного взаимодействия – используется при решении практических задач в малых и больших группах, организации проектной деятельности, а так же при опросах на заданную тему. В условиях технологии коллективного взаимообучения каждый обучаемый работает в индивидуальном темпе; повышается ответственность не только за свои успехи, но и за результаты коллективного труда; формируется адекватная самооценка личности, своих возможностей и способностей, что обеспечивает более прочное усвоение материала.

Технология проблемного обучения – предполагает организацию под руководством педагога самостоятельной поисковой деятельности учащихся по решению учебных проблем, в ходе которых у учащихся формируются новые знания, умения и навыки, развиваются способности, познавательная активность, любознательность, эрудиция, творческое мышление и другие личностно значимые качества. При проблемном обучении преподаватель не сообщает знания в готовом виде, а ставит перед обучающимся задачу (проблему), заинтересовывает его, пробуждает у него желание найти способ се разрешения.

Технология дистанционного обучения– это получение образовательных услуг без посещения учебного заведения, с помощью современных систем телекоммуникации, таких как электронная почта, телевидение и Интернет. Получив учебные материалы в электронном или печатном виде, обучающийся может овладевать знаниями дома, на рабочем месте или в специальном компьютерном классе в любой точке России и зарубежья.

Игровые технологии – это вид деятельности учащихся под руководством педагога, в условиях искусственно созданных ситуаций, направленных на воссоздание и усвоение общественного опыта, в котором формируются и совершенствуется определенные модели поведения человека. В результате применения игрового обучения достигаются мотивация к изучению предмета, формируется ассоциативное запоминание, стимулируется познавательная деятельность, вырабатывается самостоятельность действий. Используется преимущественно при реализации практической части программы.

Здоровьесберегающие технологии обеспечивают возможности сохранения физического и психического здоровья обучающегося за период обучения за счет создания благоприятных условий обучения и рационального построения, с учетом возрастных особенностей, учебного процесса, а также формирование у учащегося необходимых знаний, умений и навыков по здоровому и безопасному образу жизни и применение полученных знаний в повседневной жизни.

## **Методическое обеспечение программы**

## **1-го года обучения**

![](_page_15_Picture_356.jpeg)

![](_page_16_Picture_418.jpeg)

![](_page_17_Picture_291.jpeg)

![](_page_18_Picture_158.jpeg)

# **Методическое обеспечение 2-го года обучения**

![](_page_19_Picture_455.jpeg)

![](_page_20_Picture_369.jpeg)

![](_page_21_Picture_308.jpeg)

![](_page_22_Picture_291.jpeg)

![](_page_23_Picture_172.jpeg)

#### **Информационные источники:**

#### **Список литературы для педагога**

- 1. Волкотруб И. Т. . Художественное конструирование. Киев: Выща школа. 1989.
- 2. Павлова А., Корзинова Е.. Графика в средней школе. Методическое пособие для учителя. – М.: ВЛАДОС, 2006
- 3. Корриган Дж. Компьютерная графика. М.: ЭНТРОП. 1995.
- 4. Нестеренко О. Краткая энциклопедия дизайна. М.: 1984.
- 5. Сластенин В. А., Исаев И. Ф., Мищенко А. И., Шиянов Е. Н. Педагогика. Учебное пособие для студентов – М.: Школа – Пресс, 1998
- 6. Холмянский Л. Макетирование и графика в художественном конструировании. – М.: 1978.

#### **Список литературы для обучающихся**

- 1. Грожан Д. Практикум начинающего дизайнера. Ростов н/Д: Феникс, 2005.
- 2. Горяинова О., Медведева О., Школа юного дизайнера. Ростов н/Д.: Феникс, 2005.
- 3. Ерзенкова Н.В. Свой дом украшу я сама. С.-Пб.: Диамант, 1999.
- 4. 2 Ковешникова Н.А.: Дизайн: история и теория М.: Омега-Л 2007
- 5. 3 Кабкова Е.П. и др.: Мировая художественная культура. ХХ век.